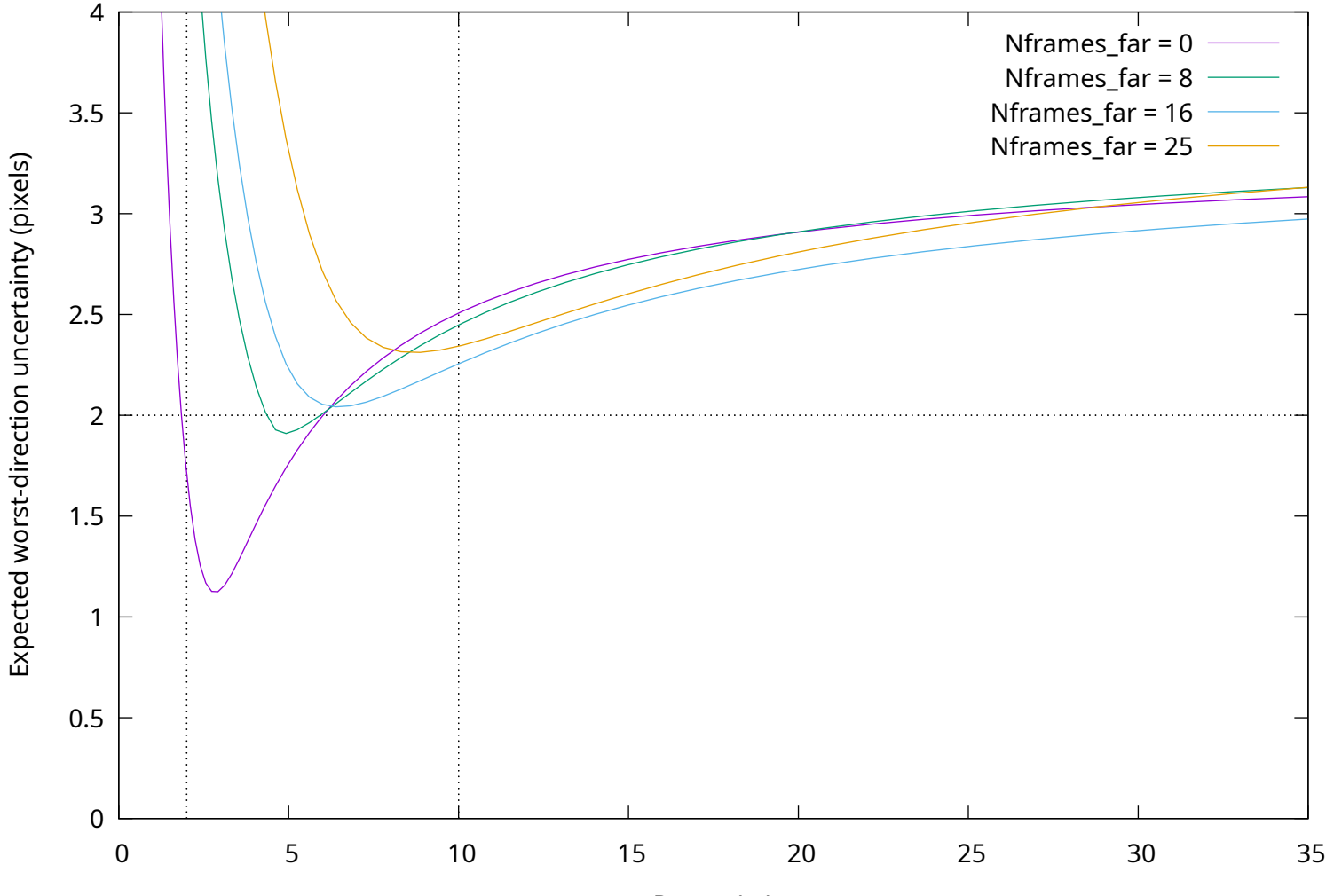

anning 'far' observations added to a set of 'near' observations. Have 1 cameras, 100 'near' observations, at ranges [

Range (m)